Министерство науки и высшего образования Российской Федерации федеральное государственное бюджетное образовательное учреждение высшего образования «Санкт-Петербургский государственный университет промышленных технологий и дизайна» (СПбГУПТД)

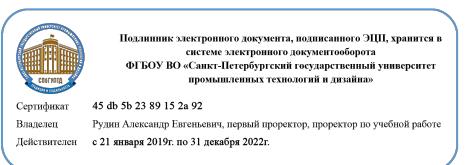

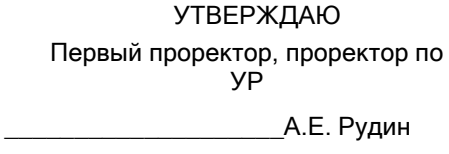

«29» июня 2021 года

# **Рабочая программа дисциплины**

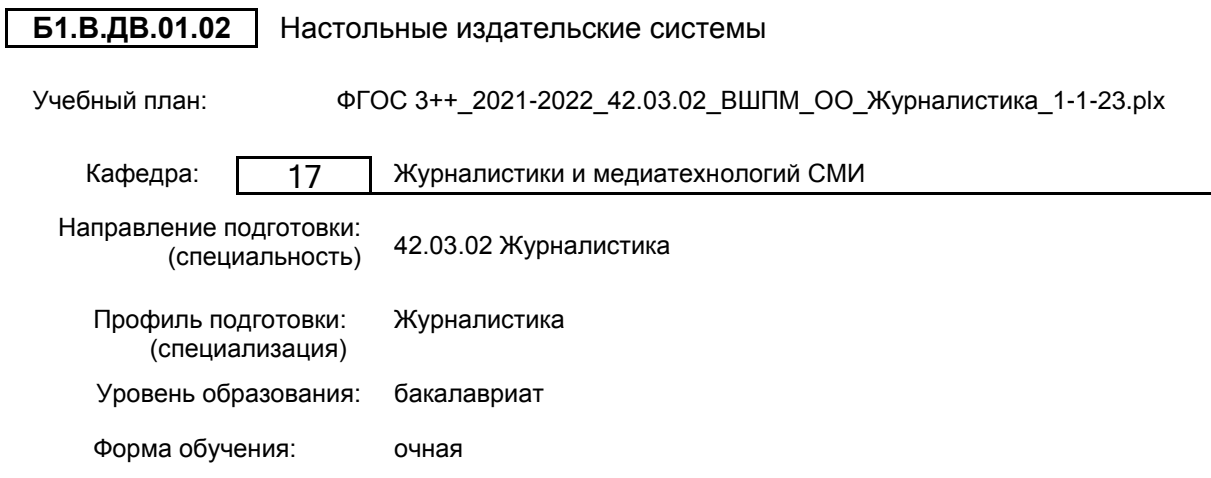

# **План учебного процесса**

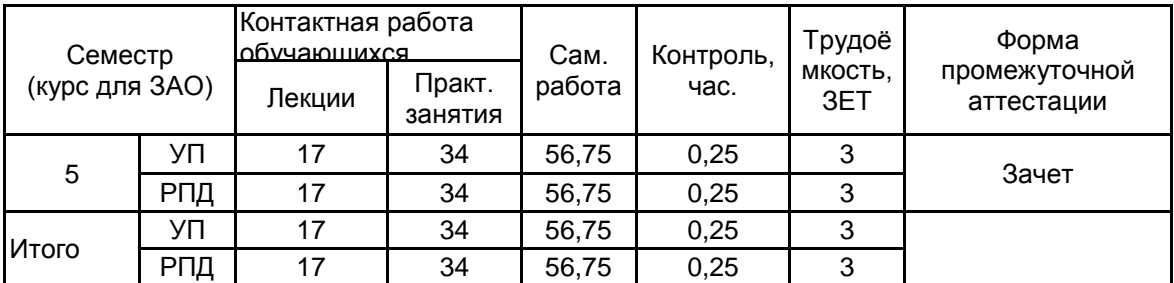

Рабочая программа дисциплины составлена в соответствии с федеральным государственным образовательным стандартом высшего образования по направлению подготовки 42.03.02 Журналистика, утверждённым приказом Министерства образования и науки Российской Федерации от 08.06.2017 г. № 524

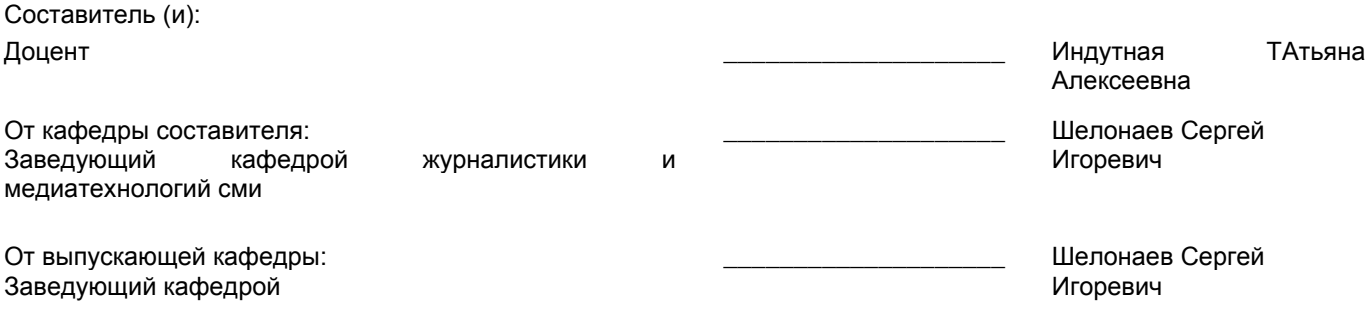

 $\_$  ,  $\_$  ,  $\_$  ,  $\_$  ,  $\_$  ,  $\_$  ,  $\_$  ,  $\_$  ,  $\_$  ,  $\_$  ,  $\_$  ,  $\_$  ,  $\_$  ,  $\_$  ,  $\_$  ,  $\_$  ,  $\_$  ,  $\_$  ,  $\_$  ,  $\_$  ,  $\_$  ,  $\_$  ,  $\_$  ,  $\_$  ,  $\_$  ,  $\_$  ,  $\_$  ,  $\_$  ,  $\_$  ,  $\_$  ,  $\_$  ,  $\_$  ,  $\_$  ,  $\_$  ,  $\_$  ,  $\_$  ,  $\_$  ,

Методический отдел:

#### **1 ВВЕДЕНИЕ К РАБОЧЕЙ ПРОГРАММЕ ДИСЦИПЛИНЫ**

**1.1 Цель дисциплины:** Сформировать компетенции обучающегося в области основных средств цифровой обработки и представления графической и текстовой информации в современных издательских системах.

#### **1.2 Задачи дисциплины:**

- Рассмотреть основные этапы полиграфического цикла, а также функции и место в нём современных издательских систем;

- Раскрыть принципы обработки информации в современных настольных издательских системах;

- Продемонстрировать особенности работы в конкретных издательских системах

- Показать профессиональные приемы работы со средствами векторной и растровой графики.

- Продемонстрировать особенности создания оригинал-макетов печатных СМИ.

#### **1.3 Требования к предварительной подготовке обучающегося:**

Предварительная подготовка предполагает создание основы для формирования компетенций, указанных в п. 2, при изучении дисциплин:

Фотожурналистика в современных медиа

Журналистика печатных СМИ

## **2 КОМПЕТЕНЦИИ ОБУЧАЮЩЕГОСЯ, ФОРМИРУЕМЫЕ В РЕЗУЛЬТАТЕ ОСВОЕНИЯ ДИСЦИПЛИНЫ**

**ПК-1: Способен осуществлять управление информацией из различных источников в сфере журналистики**

**Знать:** область применения и основные принципы работы в современных настольных издательских системах

**Уметь:** использовать интерфейс настольных издательских систем для разработки медиапроекта

**Владеть:** навыками работы в конкретных настольно-издательских системах и применять их для разработки печатных медиапроектов

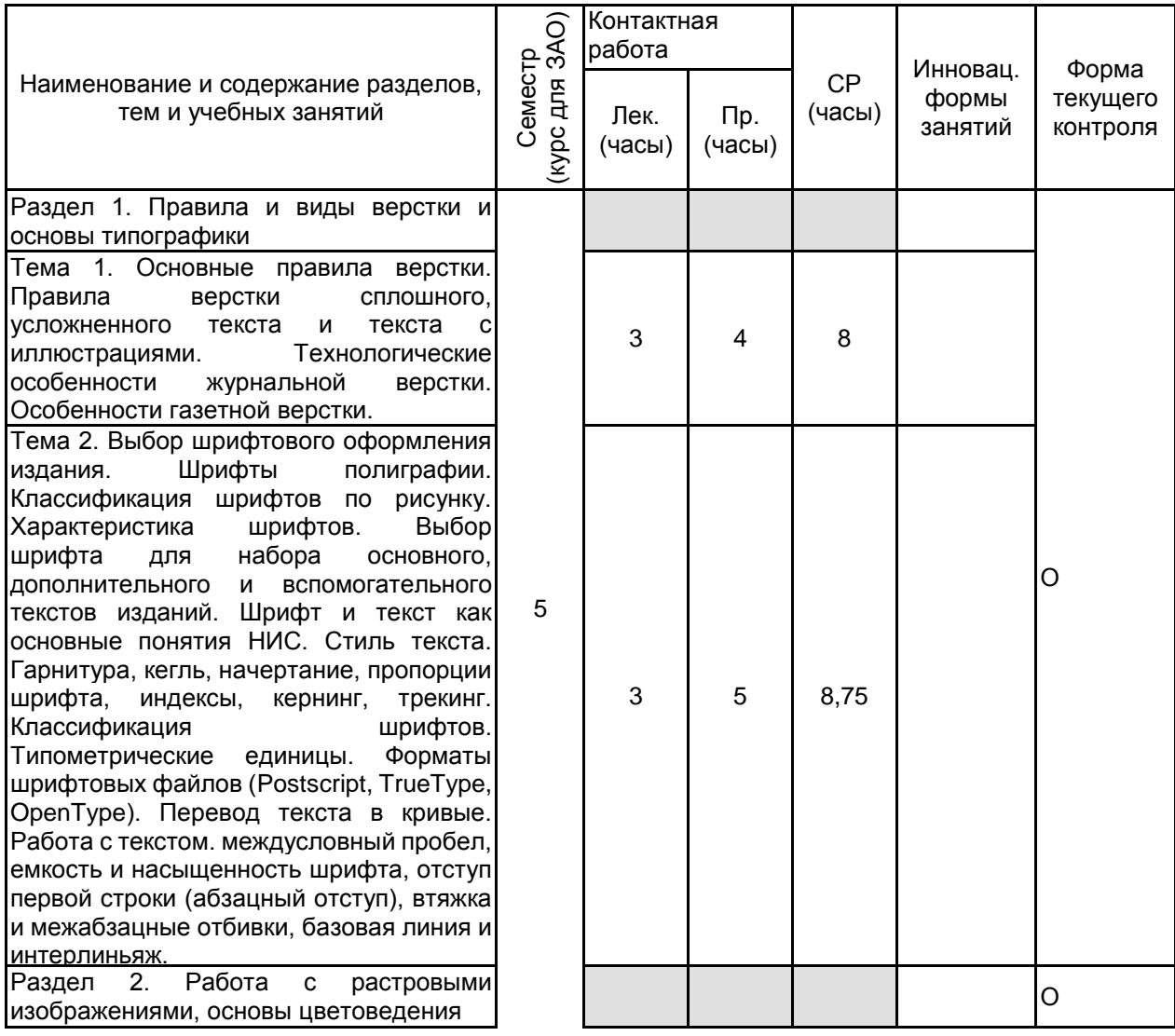

# **3 РЕЗУЛЬТАТЫ ОБУЧЕНИЯ ПО ДИСЦИПЛИНЕ**

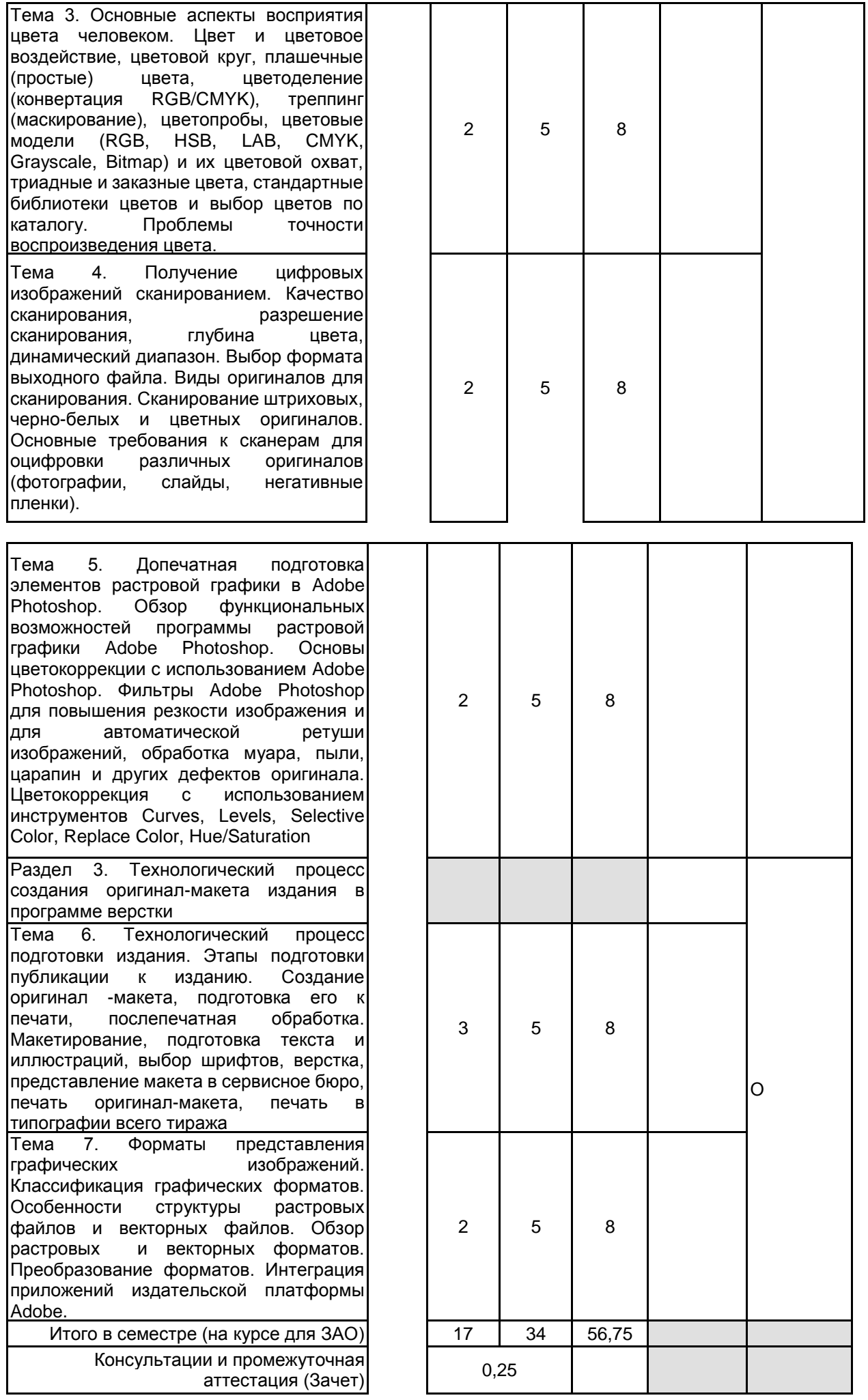

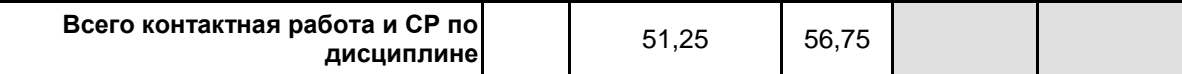

## **4 КУРСОВОЕ ПРОЕКТИРОВАНИЕ**

Курсовое проектирование учебным планом не предусмотрено

# **5. ФОНД ОЦЕНОЧНЫХ СРЕДСТВ ДЛЯ ПРОВЕДЕНИЯ ПРОМЕЖУТОЧНОЙ АТТЕСТАЦИИ**

# **5.1 Описание показателей, критериев и системы оценивания результатов обучения**

# **5.1.1 Показатели оценивания**

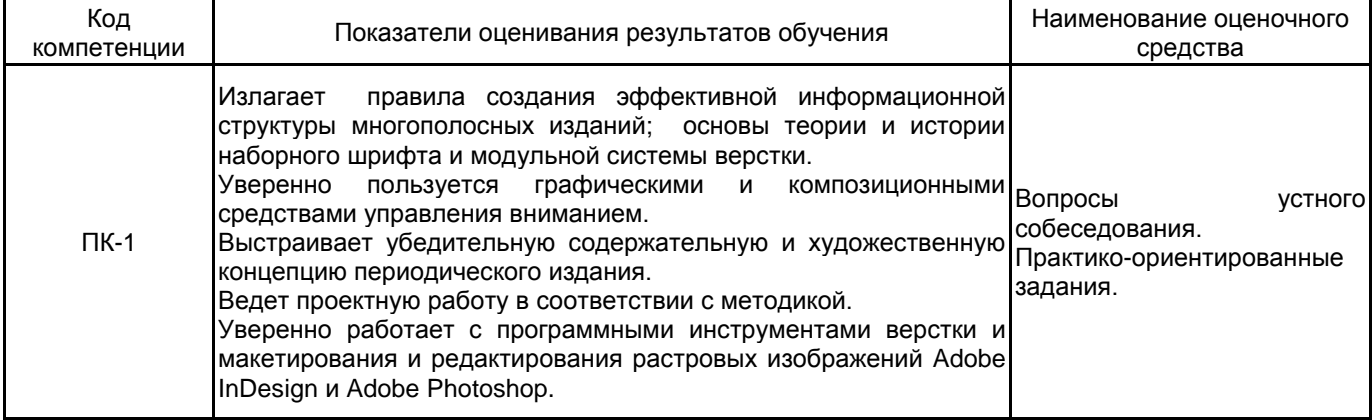

#### **5.1.2 Система и критерии оценивания**

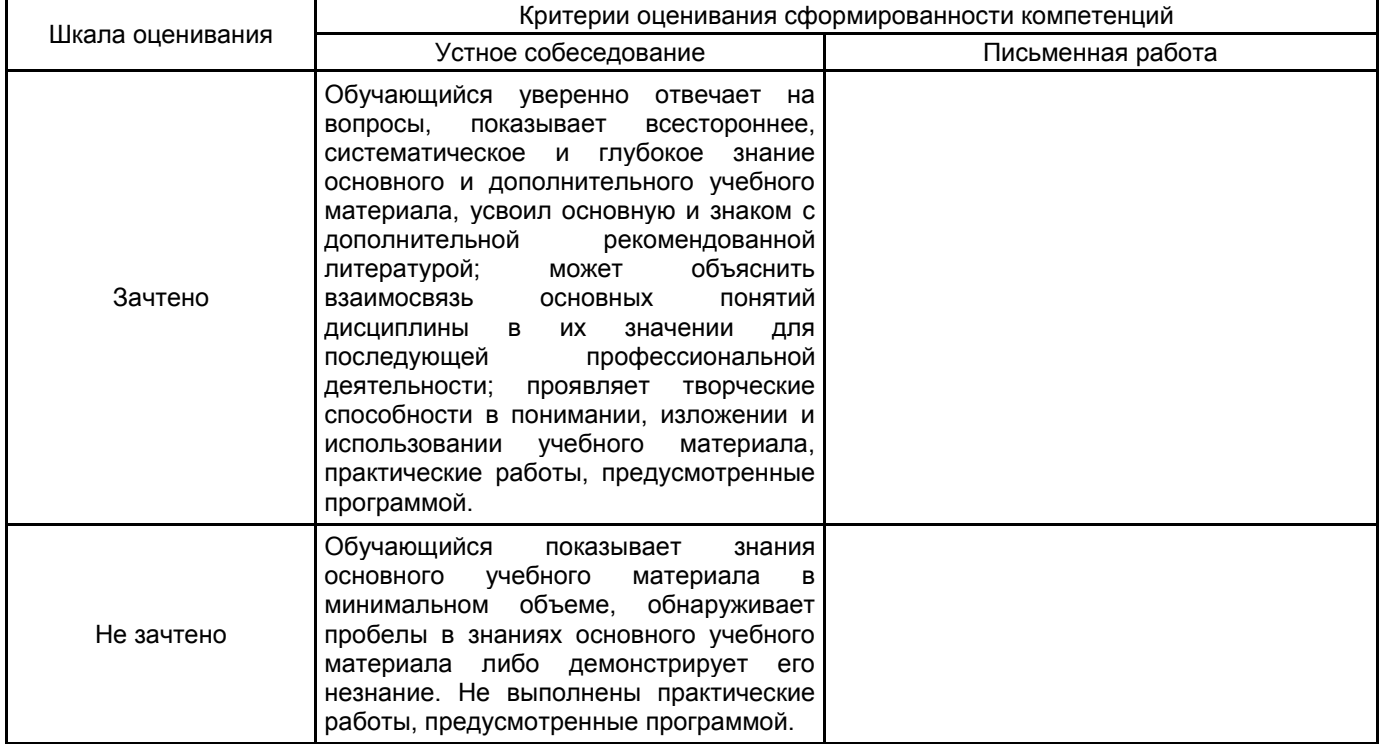

#### **5.2 Типовые контрольные задания или иные материалы, необходимые для оценки знаний, умений, навыков и (или) опыта деятельности 5.2.1 Перечень контрольных вопросов**

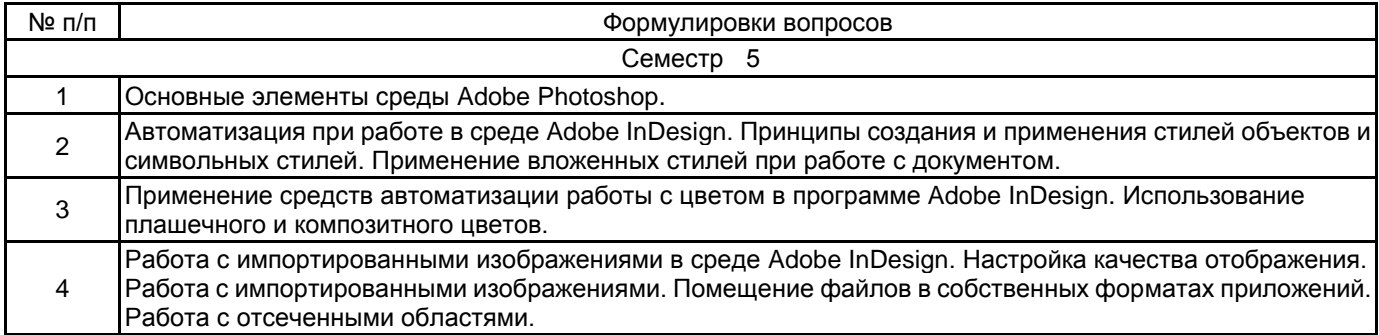

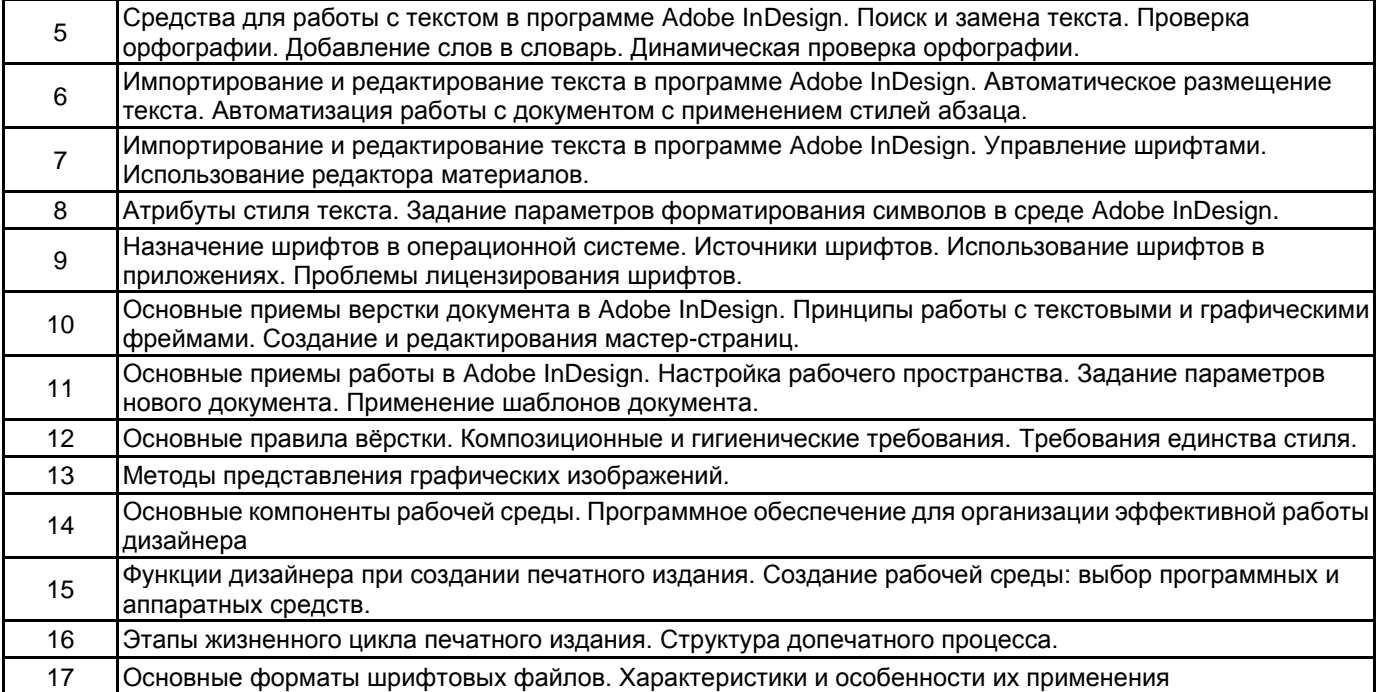

#### **5.2.2 Типовые тестовые задания**

не предусмотрено

#### **5.2.3 Типовые практико-ориентированные задания (задачи, кейсы)**

Практико-ориентированное задание 1.

Создание концепции многополосного периодического печатного издания (журнала) на свободную тему.

Практико-ориентированное задание 2.

Проект и оригинал-макет четырехполосного периодического издания (газеты) малого формата на свободную тему на основе творческих журналистских работ, сделанных по другим профессиональным дисциплинам.

Практико-ориентированное задание 3.

Проект и оригинал-макет многополосного периодического издания на свободную тему на основе творческих журналистских работ, сделанных по другим профессиональным дисциплинам.

#### **5.3 Методические материалы, определяющие процедуры оценивания знаний, умений, владений (навыков и (или) практического опыта деятельности)**

#### **5.3.1 Условия допуска обучающегося к промежуточной аттестации и порядок ликвидации академической задолженности**

Проведение промежуточной аттестации регламентировано локальным нормативным актом СПбГУПТД «Положение о проведении текущего контроля успеваемости и промежуточной аттестации обучающихся»

#### **5.3.2 Форма проведения промежуточной аттестации по дисциплине**

Устная **| X** | Письменная | | Компьютерное тестирование | | Иная

#### **5.3.3 Особенности проведения промежуточной аттестации по дисциплине**

Индивидуальное собеседование с предварительной подготовкой 15 минут. Студент выбирает один вопрос из данного заранее списка. Ответ должен быть всесторонним и исчерпывающим, но кратким. Пользоваться справочными материалами не разрешается.

#### **6. УЧЕБНО-МЕТОДИЧЕСКОЕ И ИНФОРМАЦИОННОЕ ОБЕСПЕЧЕНИЕ ДИСЦИПЛИНЫ**

#### **6.1 Учебная литература**

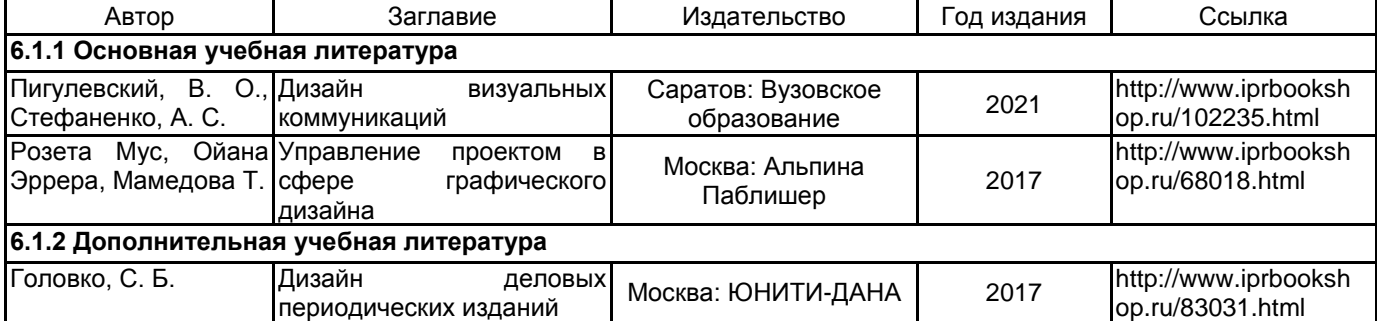

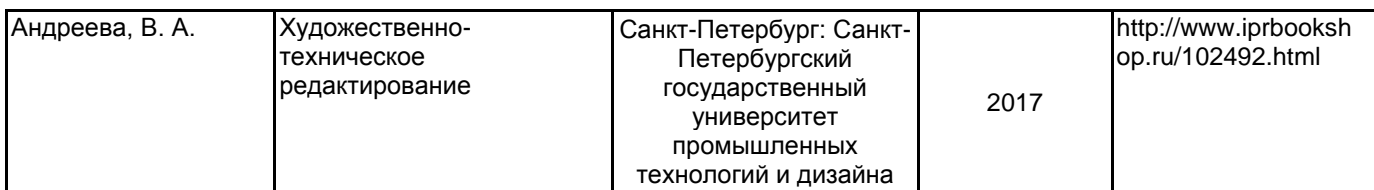

#### **6.2 Перечень профессиональных баз данных и информационно-справочных систем**

Электронно-библиотечная система IPRbooks [Электронный ресурс]. URL: http://www.iprbookshop.ru/

# **6.3 Перечень лицензионного и свободно распространяемого программного обеспечения**

MicrosoftOfficeProfessional

Adobe inDesign

Adobe Photoshop

#### **6.4 Описание материально-технической базы, необходимой для осуществления образовательного процесса по дисциплине**

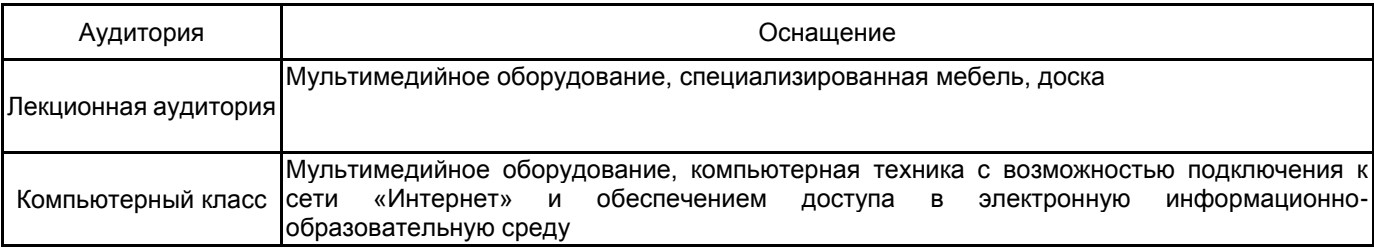